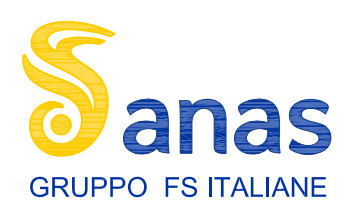

REV.

**DESCRIZIONE** 

Direzione Progettazione e Realizzazione Lavori

#### S.S. n.131 "Carlo Felice" Completamento itinerario Sassari - Olbia Potenziamento-Messa in sicurezza dal km 192+500 al km 209+500 1' lotto (dal km 193 al km 199) PROGETTO DEFINITIVO COD. CA349 PROGETTAZIONE: ATI VIA - SERING - VDP - BRENG PROGETTISTA E RESPONSABILE DELL'INTEGRAZIONE DELLE PRESTAZIONI GRUPPO DI PROGETTAZIONE SPECIALISTICHE: MANDATARIA: Dott. Ing. Giovanni Piazza (Ord. Ing. Prov. Roma 27296) ViA RESPONSABILI D'AREA: Responsabile Tracciato stradale: Dott. Ing. Massimo Capasso Responsabile Tracciato Stadiale: Dott. Ing. Massimo Capasso<br>(Ord. Ing. Prov. Roma 26031)<br>Responsabile Strutture: Dott. Ing. Giovanni Piazza<br>(Ord. Ing. Prov. Roma 27296)<br>Responsabile Idraulica, Geotecnica e Impianti: Dott. **INGEGNER** Container and an allegation of the container and the container and the container and the container and the container of the container and the container and the container and the container and the container and the containe MANDANTI: GEOLOGO: Dott. Geol. Enrico Curcuruto (Ord. Geo. Regione Sicilia 966) COORDINATORE SICUREZZA IN FASE DI PROGETTAZIONE: Dott. Ing. Sergio Di Maio (Ord. Ing. Prov. Palermo 2872) RESPONSABILE SIA: Dott. Ing. Francesco Ventura (Ord. Ing. Prov. Roma 14660) **R E N G** VISTO: IL RESPONSABILE DEL PROCEDIMENTO: Dott. Ing. Salvatore Frasca ELABORATI GENERALI RILIEVI PLANO ALTIMETRICI Relazione sui rilievi planoaltimetrici CODICE PROGETTO NOME FILE **REVISIONE** SCALA: CA349 TOOEGOOCRTRE01 A PROGETTO LIV. PROG. ANNO CODICE TOOEGOOCRTRE01  $D|P|C|A|O|3|4|9|$  $|2|0$ A  $|D|$ ELAB. D  $\mathcal C$  $\overline{a}$  $\frac{1}{2}$ B  $\overline{a}$  $\sim$ A **EMISSIONE** NOV.2020 A.TRUDU **I MARCANIO** G. PIAZZA

**REDATTO** 

**DATA** 

**VERIFICATO** 

**APPROVATO** 

# **ANAS S.p.a.**

*Adeguamento e messa in sicurezza della S.S.131 CA349 e CA357*

> **Rilievi topografici e Aerofotogrammetrici**

## **RELAZIONE TECNICA**

## **RELAZIONE TECNICA**

### **OPERAZIONI DI CAMPAGNA :**

- *RICOGNIZIONE TRIGONOMETRICI E CAPOSALDI IGM*
- *MATERIALIZZAZIONE DEI VERTICI DI RAFFITTIMENTO*
- *MISURA DELLE BASELINE*
- *LIVELLAZIONE*

#### **ELABORAZIONE DELLE MISURE :**

- *CALCOLO RETE*
- *CALCOLO LIVELLAZIONE*
- *CALCOLO PUNTI FOTOGRAFICI*

#### **RILIEVO AEROFOGRAMMETRICO**

- *RILIEVO AEREO*
- *TRIANGOLAZIONE AEREA*
- *PRODUZIONE DELLA CARTOGRAFIA 2K*
- *ORTOFOTO*

#### **ALLEGATI:**

- *Scheda tecnica GS18 T.pdf*
- *Rinex rete sassari.rar*
- *Riepilogo livellazione SASSARI.xls*
- *Report Elaborazione PFA*
- *Tria\_bundle.log*

### **OPERAZIONI DI CAMPAGNA**

#### *- RICOGNIZIONE*

Sono stati ricognizionati e rintracciati i seguenti vertici di inquadramento: **V258 (Rete Regione Sardegna),** V11 della rete Anas del luglio 2019 e la stazione permanente Italpos di Sassari*.*

#### *- MATERIALIZZAZIONE DEI VERTICI*

I punti della rete di raffittimento ( siglati con la lettera "S" ) sono stati materializzati mediante l'apposizione di contrassegni metallici in conformità alle specifiche tecniche.

 La rete che ne è derivata pertanto è costituita da **n°1** vertice della rete di raffittimento regionale, n°1 vertice della rete di inquadramento Anas , **n°40** vertici di raffittimento, istituiti in prossimità delle aree di intervento, su manufatti stabili e seguendo le modalità indicate dal Capitolato Tecnico.

 Di tutti i vertici è stata redatta un'accurata scheda monografica comprensiva di schizzo e fotografia.

#### *- MISURA DELLE BASI*

 La misura delle basi della rete è avvenuta con l'impiego di una squadra di tre operatori, tutti dotati di strumentazione GPS Leica Geosystems, serie 1200, tutti doppia frequenza, tutti abilitati alla ricezione delle costellazioni Gps + Glonass.

La misurazione delle basi e'stata effettuata con il metodo Statico in doppia base con basi indipendenti e iperdeterminati, campionamento ai 5 sec. , inclinazione minima delle visuali satellitari all'orizzonte di 15°, tempi di acquisizione delle sessioni secondo le specifiche tecniche indicate.

Complessivamente sono state misurate 86 baseline .

#### *- COLLEGAMENTI ALTIMETRICI*

La livellazione di precisione in A/R è stata eseguita con livello Zeiss Dini 03 e stadie invar da 2mt. e come quota di riferimento il V258.

## **ELABORAZIONE DELLE MISURE**

#### *- CALCOLO COORDINATE E QUOTE*

Tutti i dati acquisiti durante la fase di misurazione GPS sono state scaricate in un apposito file ( Dati GPS ) e successivamente elaborati mediante il programma Leica Geo Office vers. 8.4 della Leica Geosystems.

Per praticità di calcolo sono stati creati due distinti progetti di lavoro: uno per il calcolo della rete intrinseca, un secondo per la rete compensata.

 Nel primo progetto sono confluiti ed elaborati i dati relativi alla rete di raffittimento, collegando i due vertici IGM95 stazionati, alla stazione permanente Italpos di Sassari (dati in formato Rinex).

Si è proceduto quindi alla compensazione della rete medesima ai minimi vincoli , in un unico blocco , per verificarne la precisione intrinseca **(***file* **-** rete\_intrinseca\_sassari) che ha evidenziato scarti minimi dei valori massimi dello sqm, relativo agli IGM95. Vedi tabella allegata "Tabella residui\_rete intrinseca.xls"

Pertanto si è proceduto alla compensazione vincolata (*file* **-** rete\_compensata\_sassari) utilizzando i 2 vertici della rete di raffittimento regionale ed ANAS (V258 e V11) e la stazione permanente di Sassari.

Il loop dei triangoli della rete non ha evidenziato errori significativi (vedi *file* tabelle allegate)

*Schema della rete di raffittimento (intrinseca e compensata)*

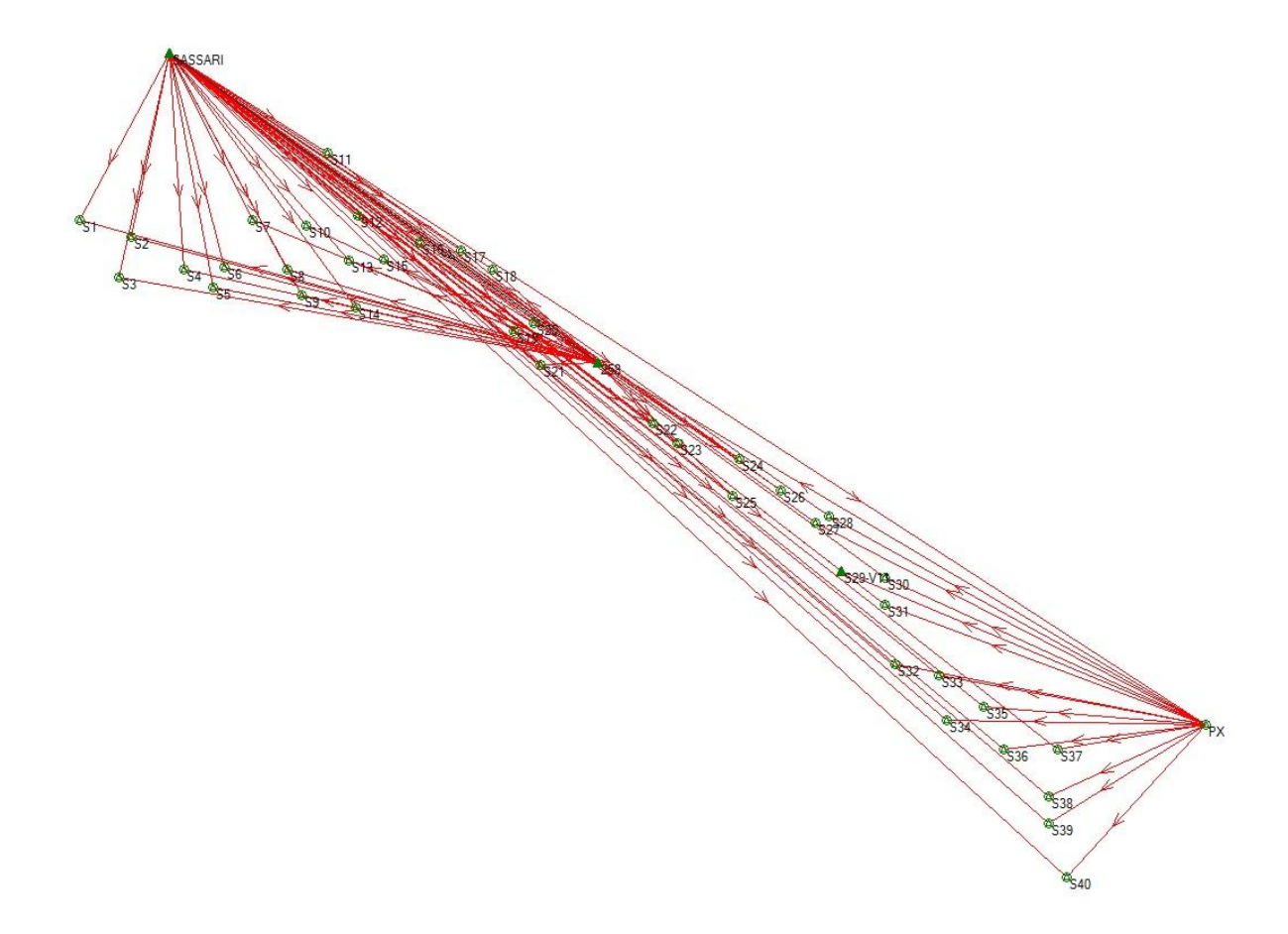

Il sistema di riferimento utilizzato per tutti i calcoli sopradescritti è il ETRF 2000 per le trasformazioni del DATUM si è proceduto con apposito programma Verto e grigliati IGM della zona.

Il sistema di coordinate rettilinee "pseudo UTM" è stato creato con il programma TGO di Trimble, attribuendo il valore di contrazione del punto del meridiano medio (S23) pari a **1.00043032829**, all'intero progetto.

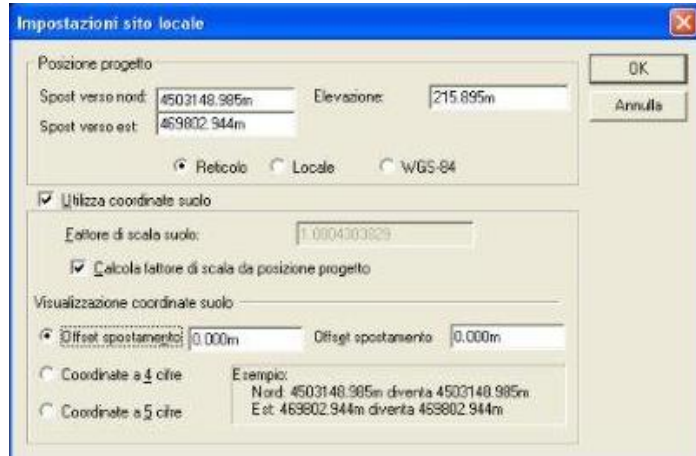

#### *- RILIEVO PUNTI FOTOGRAFICI*

Ad integrazione dei centri di presa rilevati dal sistema Applanix (installato sull'aeromobile) nella fase di ripresa aerea, sono stati determinati n. 59 punti fotografici di appoggio (PFA) planoaltimetrico ben definiti e di sicura collimazione stereoscopica, lungo tutta l'area interessata dalla produzione cartografica. La maggior parte dei punti è stata determinata da spigoli di pozzetti dei sotto servizi,linee di segnaletica orizzontale,cordoli e basamenti in cls,marciapiedi e spigoli di fabbricati.

Tali punti sono stati acquisiti sempre tramite ricevitori Leica GS18 T in modalità di occupazione statica (statico rapido) con il ricevitore GPS Reference costituito da un ricevitore della rete di stazioni fisse SmartNet. Il Pacchetto NRTK FULL GNSS Unlimited comprende servizi che permettono di svolgere il rilievo tramite l'acquisizione di correzioni e dati FULL GNSS cioè con tutte le costellazioni attualmente operative.

I PFA da 01 a 30 sono a servizio del blocco di due strisciate utile alla produzione dell'area di progetto CA349 mentre i PFA da 31 a 59 sono stati utilizzati per l'appoggio del blocco di due strisciate a copertura dell'area di progetto CA357.

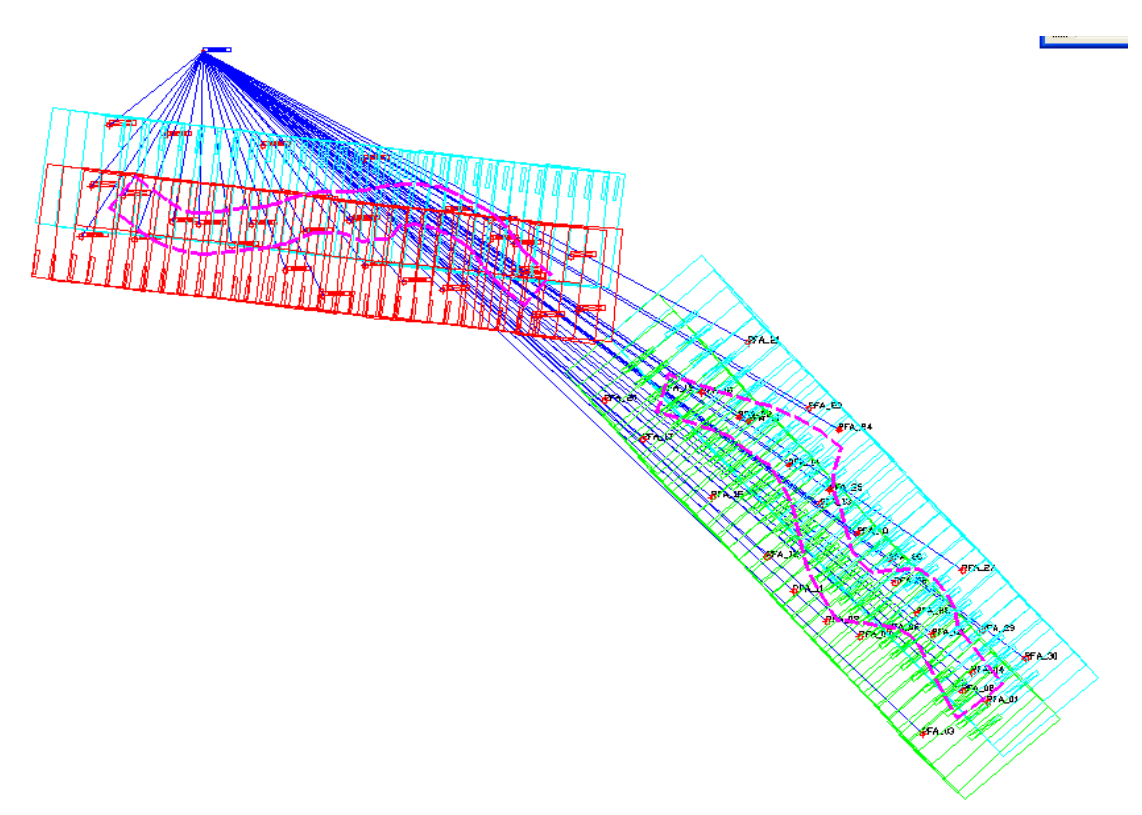

I vantaggi rispetto all'RTK da stazione singola (base-rover) sono:

- Coordinate avvalorate dall'IGM
- Alta affidabilità delle correzioni RTK di rete
- Qualità della rete costantemente monitorata:
- Correzioni RTK fornite in formato RTCM
- 4 costellazioni supportate GPS,GLONAS,GALILEO,BEIDOU
- Fissaggio delle ambiguità più rapido che con il semplice RTK,
- Le coordinate ottenute sono più attendibili e accurate in quanto viene coinvolta tutta la rete e quindi la ridondanza è maggiore.
- Inoltre il sistema di riferimento essendo definito da tutta la rete è più stabile e sicuro che nel semplice RTK.
- Precisione e accuratezza compatibili con le precisioni richieste
- Tempi di stazionamento definiti in funzione delle soluzioni imposte.
- Ripetizione delle misure.

Vantaggi rispetto all'RTK da stazione singola (base-rover): il fissaggio delle ambiguità è più rapido che con il semplice RTK, le coordinate ottenute sono più attendibili e accurate in quanto viene coinvolta tutta la rete e quindi la ridondanza è maggiore. Inoltre il sistema di riferimento essendo definito da tutta la rete è più stabile e sicuro che nel semplice RTK.

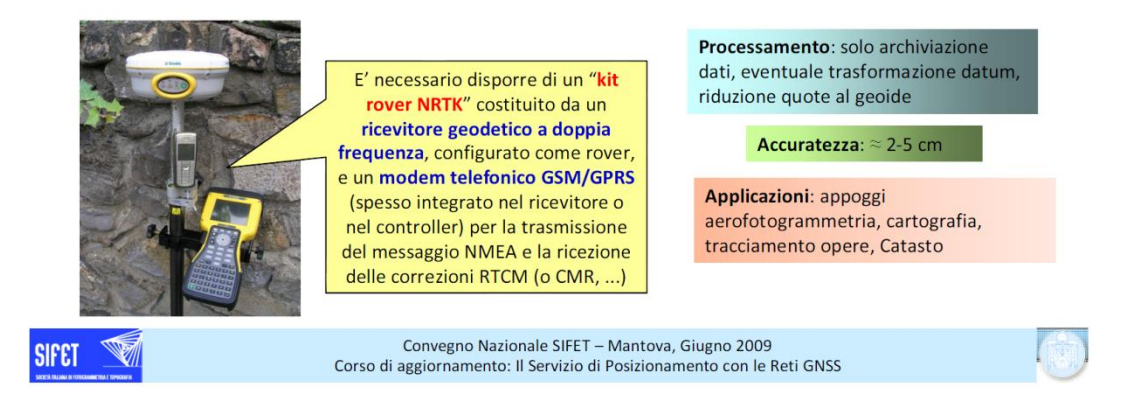

I parametri di qualità sono leggibili dai file allegati.

Il sistema di riferimento utilizzato per tutti i calcoli sopradescritti è il ETRF 2000. Per il calcolo delle quote geodetiche sono stati utilizzati i grigliati IGM.

## **RILIEVO AEROFOTOGRAMMETRICO**

#### *- RILIEVO AEREO*

Le ripresa aeree per la produzione della cartografia in scala 1:2000 della fascia stradale insistente sui tratti della SS131 che attraversano i territori comunali di Codrongianus,Muros e Sassari , è stata realizzata con quote di volo e valori del pixel medio al suolo migliorative rispetto ai minimi prescritti per cartografie alla scala 1:2000. La copertura delle aree di rilievo si è realizzata attraverso l'acquisizione di due strisciate parallele per ciascuna delle aree di progetto. In particolare per il blocco a copertura dell'area di progetto CA349 la strisciata 1 costituita da 32 fotogrammi (da 32 a 63) e la strisciata 2 costituita da 30 fotogrammi (da 2 a 31). Per il blocco a copertura dell'area di progetto CA357 la strisciata 1 costituita da 30 fotogrammi (da 64 a 93) e la strisciata 2 costituita da 30 fotogrammi (da 94 a 123).

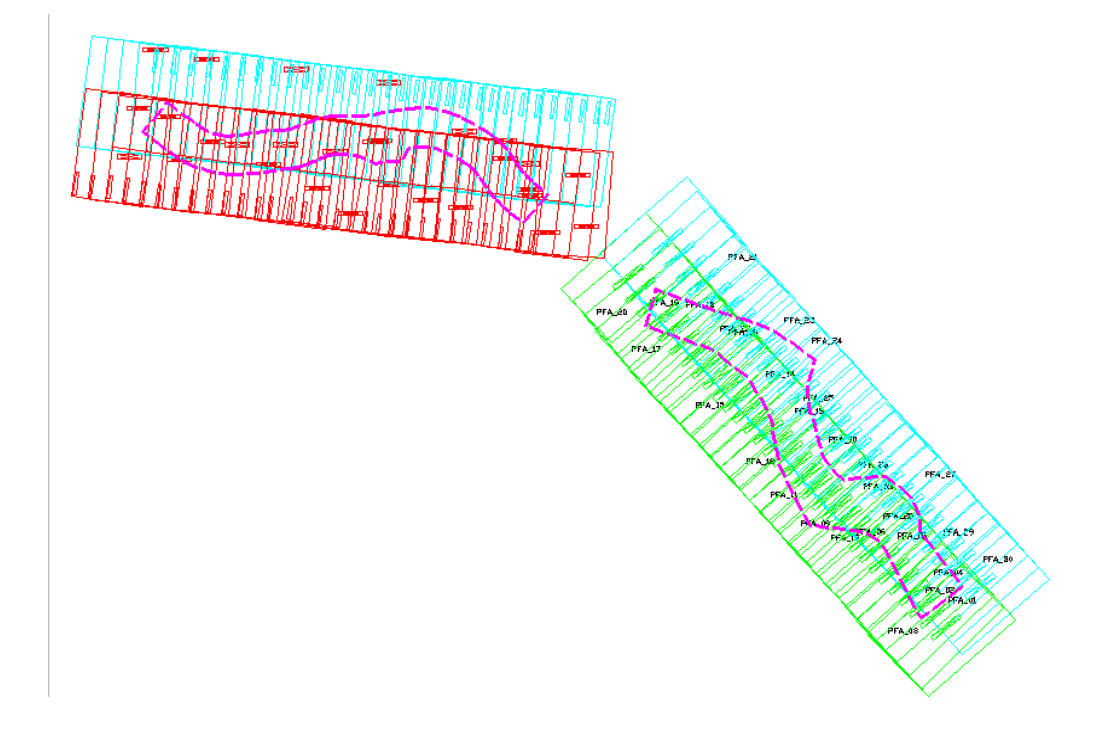

#### *- TRIANGOLAZIONE AEREA*

Ultimata la fase di rilievo dei punti fotografici si è completato l'inquadramento del rilievo aereo mediante misure di triangolazione aerea digitale. Il programma di triangolazione aerea esegue il legame dei fotogrammi e la ricostruzione delle strisciate e del blocco per via automatica. Dopo la ricostruzione del blocco si procede a un primo preorientamento nel datum di rilievo attraverso le coordinate dei centri di presa.

Si è quindi proceduto all'affinamento del calcolo attraverso una prima collimazione monoscopica dei punti fotografici di appoggio e a una loro successivo affinamento in stereoscopia. La triangolazione si chiude dopo la compensazione finale del blocco..

I risultati del calcolo di compensazione sono risultati compatibile con la successiva fase di

restituzione cartografica da eseguirsi alla scala 1:2000.

## **PRODUZIONE CARTOGRAFICA**

#### *- RESTITUZIONE E PRODUZIONE DELLA CARTOGRAFIA*

La fase di restituzione è stata eseguita dagli operatori tramite l'utilizzo del software MICROMAP. Questo software accoppia le immagini della ripresa aerea, che essendo scattate con una sovrapposizione fra loro del 70%, riescono ad essere visualizzate in coppie stereoscopiche digitali nelle tre dimensioni. Da questi modelli i tecnici addetti alla restituzione hanno acquisito tutti gli elementi plano-altimetrici necessari alla produzione della cartografia in scala 1:2000 a completamento della fascia dei 600 metri. In fase di acquisizione si è provveduto in particolare all'acquisizione di tutti gli elementi e alla corretta rappresentazione tridimensionale della piattaforma stradale. In fase di restituzione non si sono evidenziate particolari difficoltà interpretative e la successiva fase di ricognizione si è concretizzata nella correzione di alcune errate interpretazione e l'inserimento della toponomastica.

#### *- PRODUZIONE DEL DTM DELLE ORTOFOTO*

Per realizzare il modello digitale del terreno è stata utilizzata la suite GCarto della Geosoft.Software che attraverso una procedura automatizzata restituisce elaborati di estrema precisione con elaborazioni molto veloci. Al software sono stati inseriti i dati necessari per avviare le elaborazioni: Gli elementi della cartografia prodotta quali curve di livello,punti quotati, bordi strada,scarpate, elementi dell'idrografia etc.

Sempre tramite l'utilizzo il software di GCarto e il modulo GDS 2008 - Rettifica Immagini si è proceduto alla ortorettifica e fotomosaicatura delle immagini digitali. Per la realizzazione di queste fasi è stata utilizzata la procedura automatica che ha provveduto anche ad effettuare il bilanciamento cromatico e la correzione della luminosità per tutte le immagini del volo. La risoluzione delle immagine dell'ortofoto ha mantenuto la stessa qualità della ripresa aerea. Una volta generata l'ortofoto, si è provveduto a verificare la precisione planimetrica e le variazioni di luminosità all'interno dell'immagine. Si è verificata la corrispondenza dei dati vettoriali con le ortofoto digitali che appare generalmente in linea con le prescrizioni.

#### *- EDITING E PRODUZIONE DEGLI ELABORATI FINALI*

L'editing dei modelli stereoscopici, eseguita al termine della fase di restituzione, è

stato realizzato utilizzando i software Microstation.

La fase di editing prevede le seguenti verifiche:

- Controllo dei codici utilizzati attraverso la trasformazione della codifica di lavoro in quella finale che evidenzia eventuali discrepanze nella codifica finale.

- Controllo visivo su tutta la simbologia e la vestizione degli elementi rappresentati.

- Controllo sulla corretta rappresentazione di tutti gli elementi, in particolare sui muri, edificati e manufatti.

- Controllo e correzione degli eventuali errori in quota: punti o elementi a quota zero o con picchi anomali.

- Verifica di tutti gli elaborati realizzati con i software con procedure automatizzate.